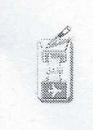

 $\ddot{\phantom{a}}$ 

Istituto di Istruzione Superiore - "Giovanni Falcone" Palazzolo sull'Oglio (BS)

## PROGRAMMA SVOLTO

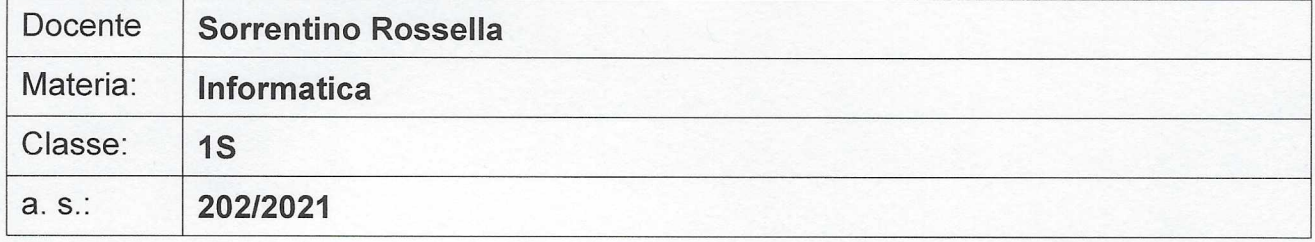

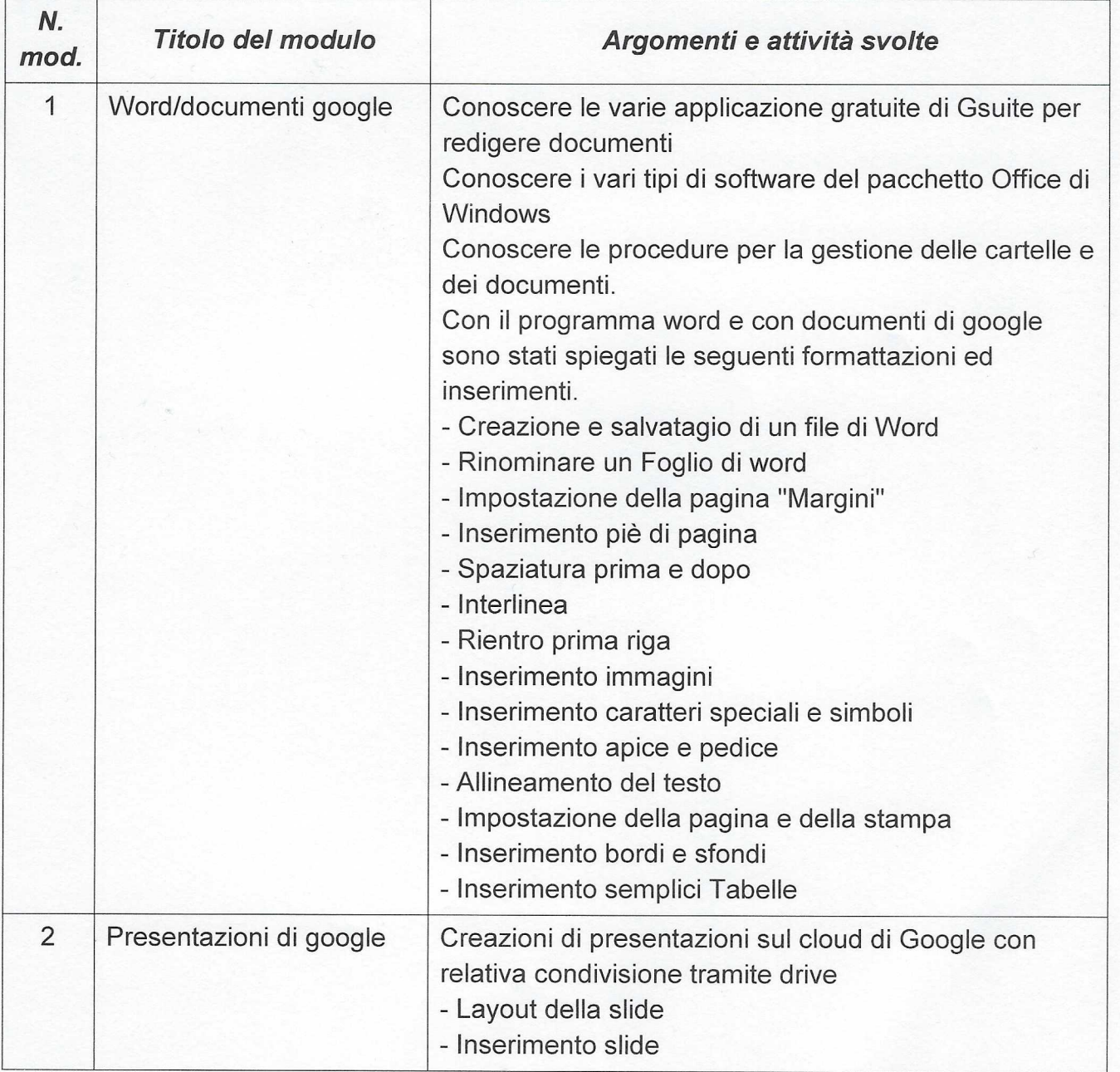

Istituto di Istruzione Superiore - "Giovanni Falcone" Palazzolo sull'Oglio (BS)

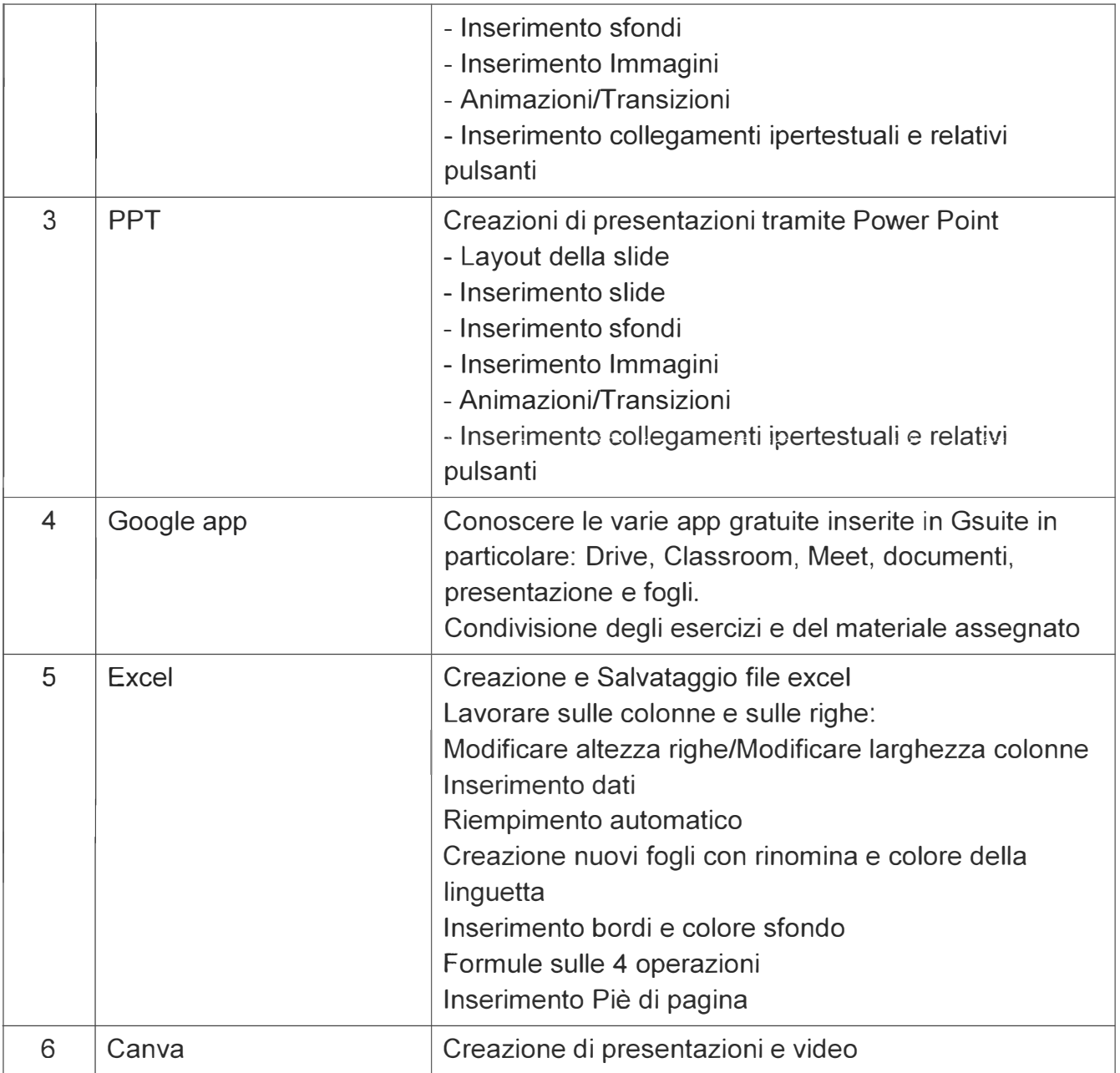

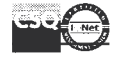